## **Issues**

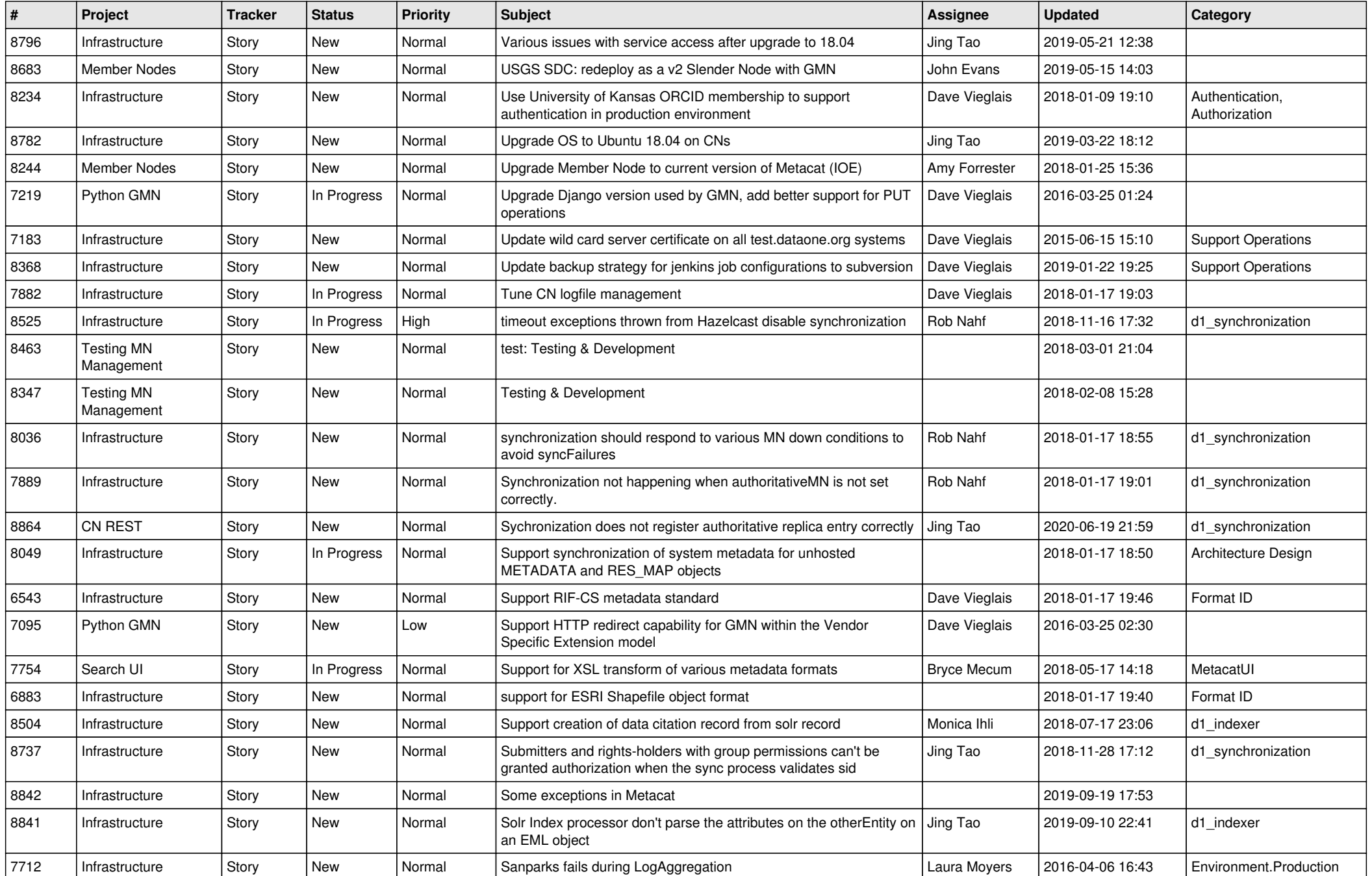

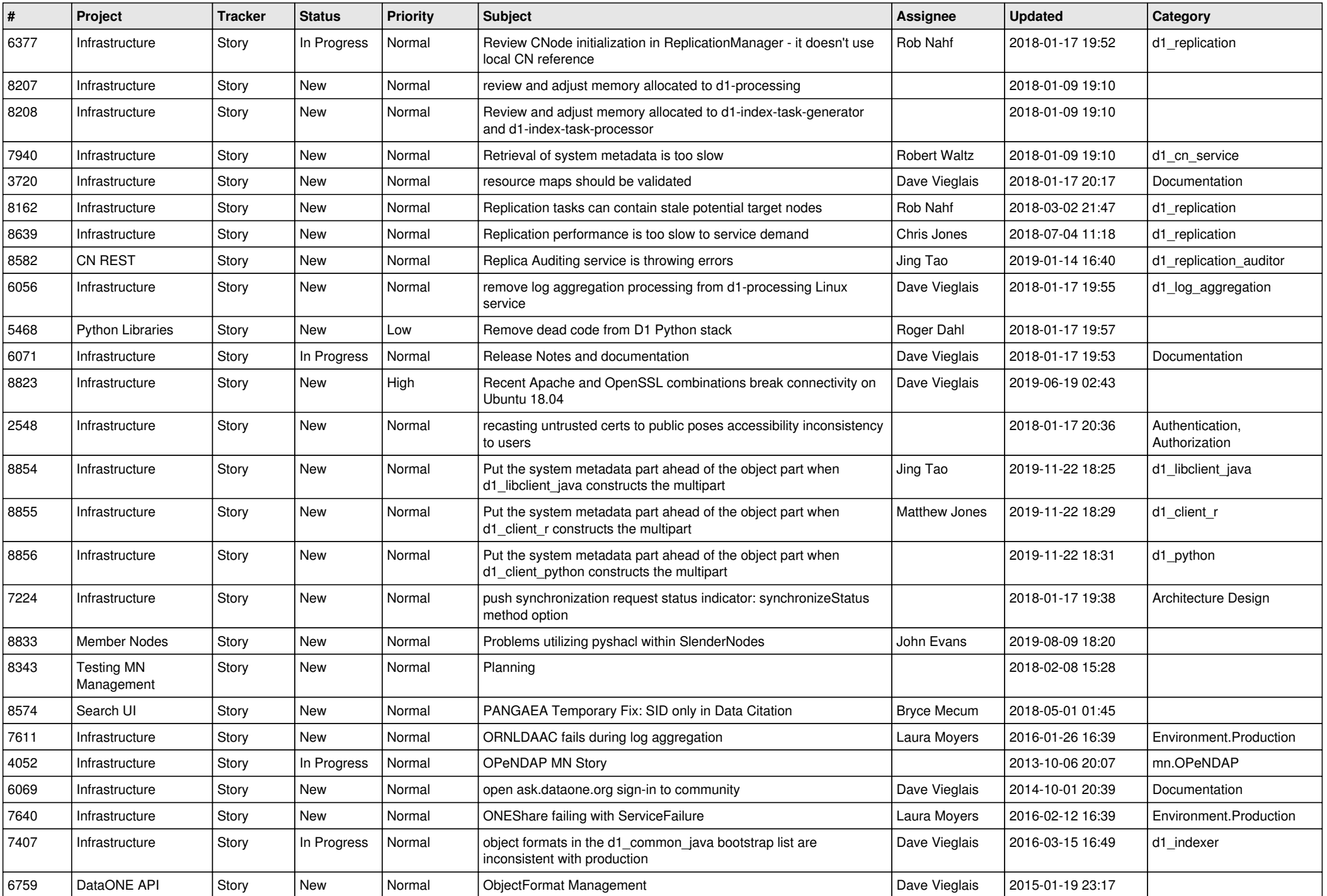

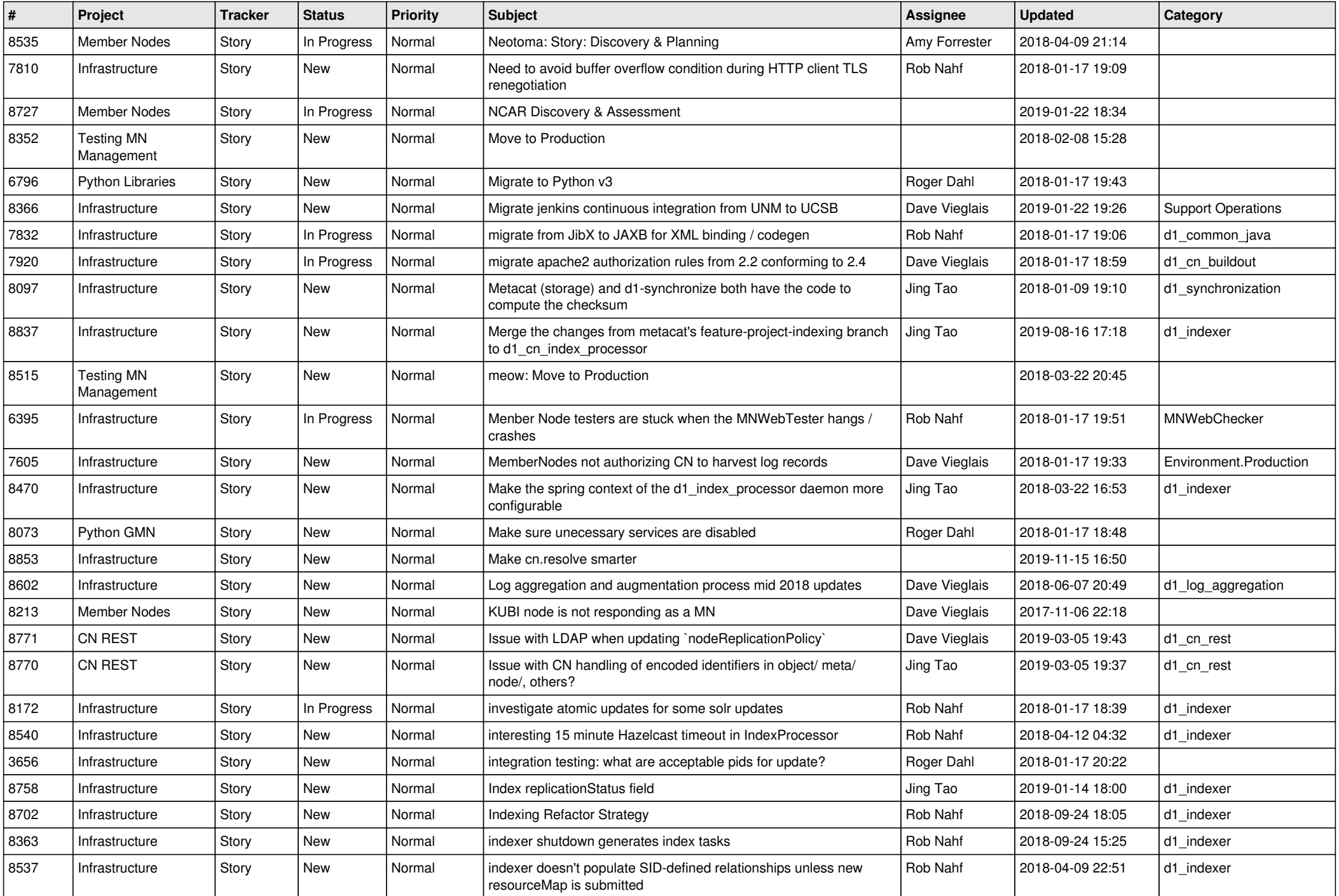

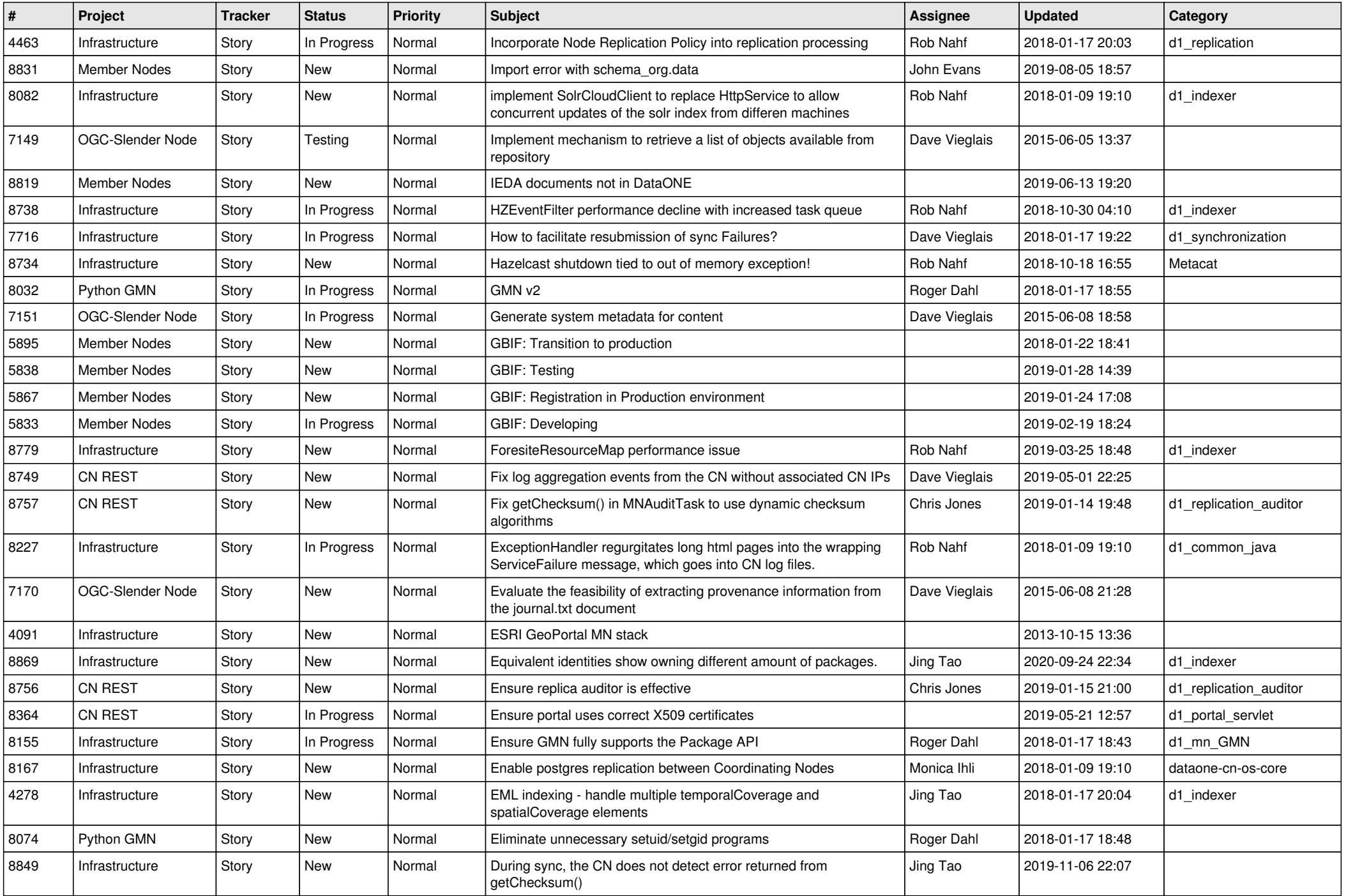

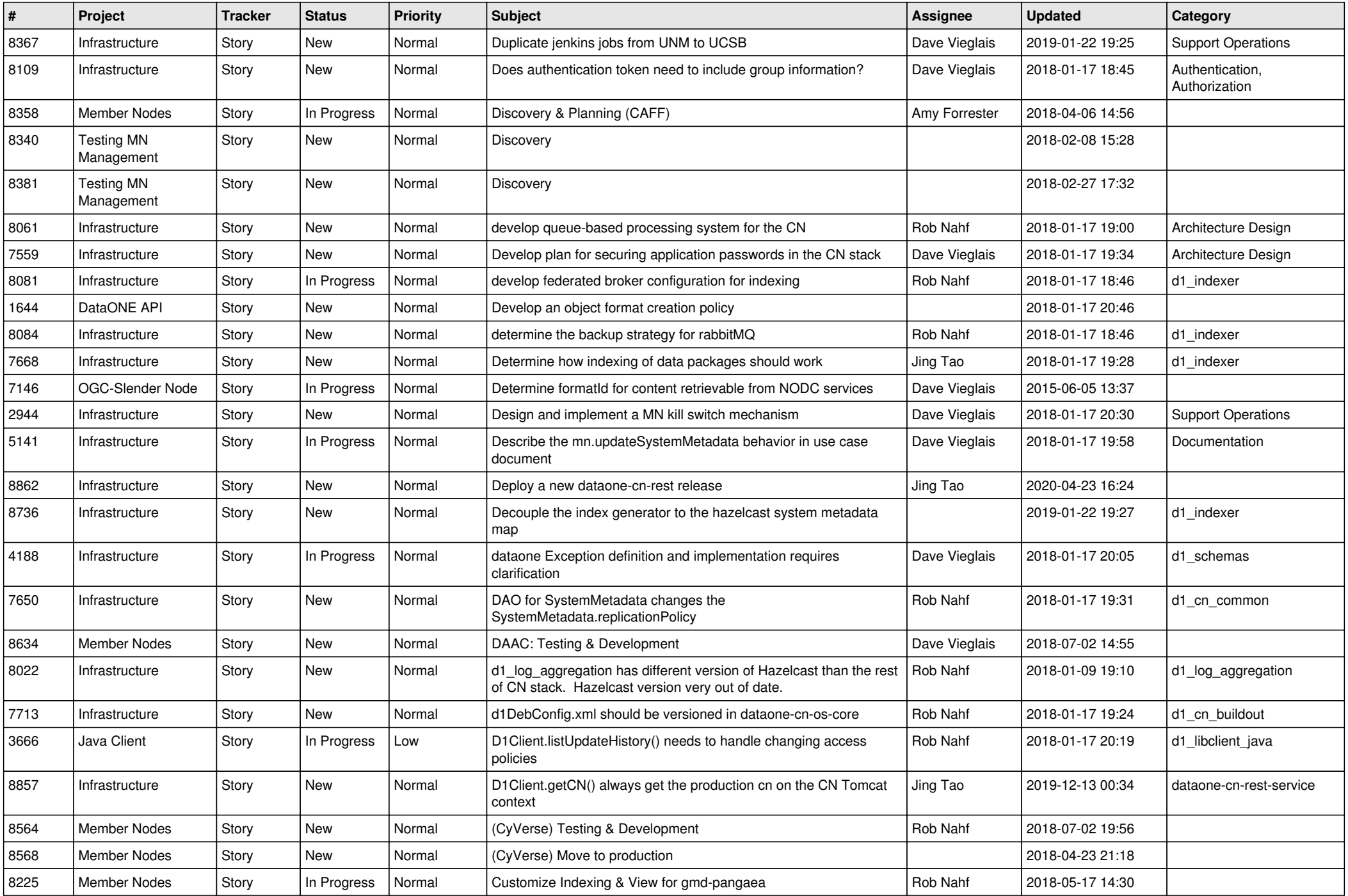

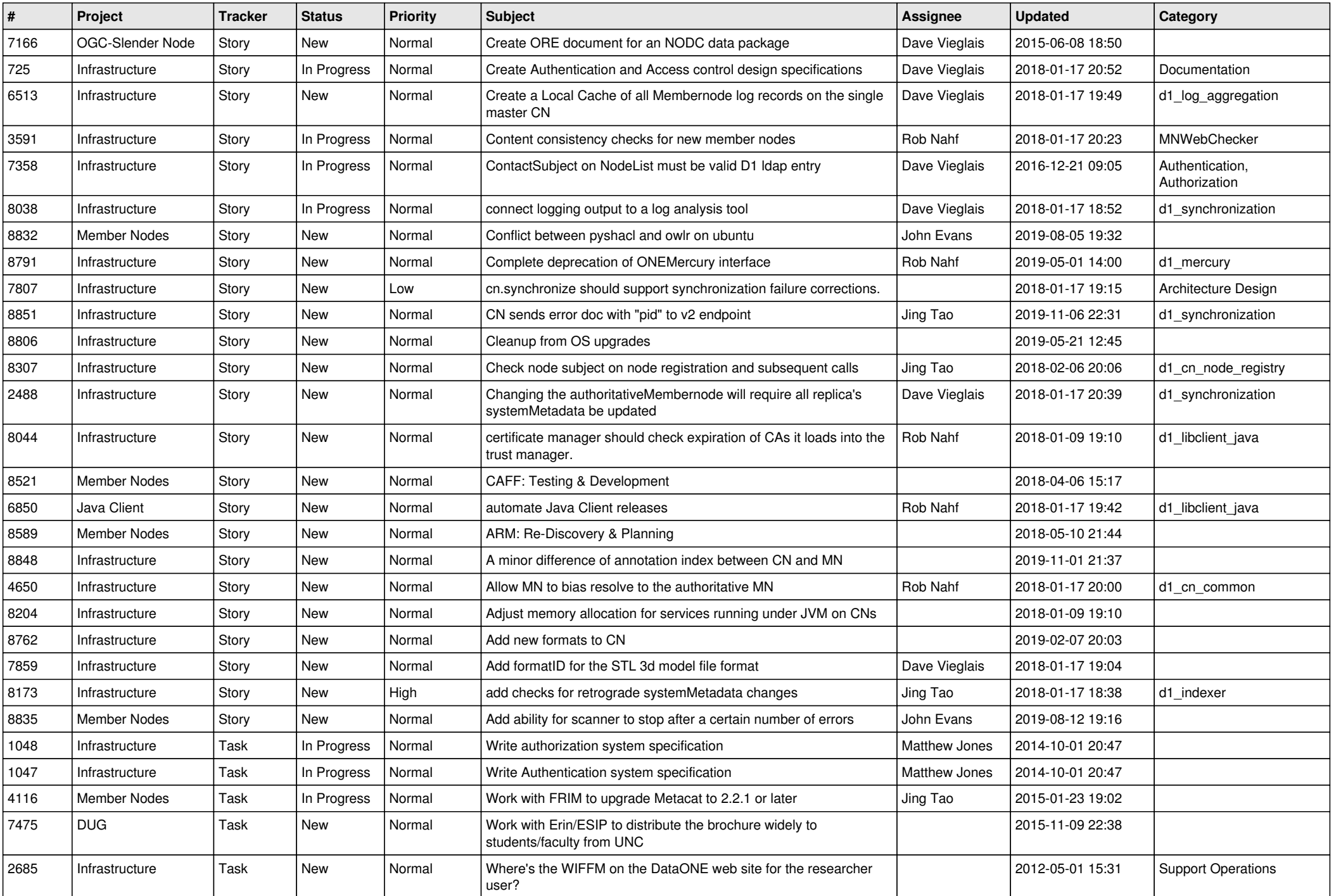

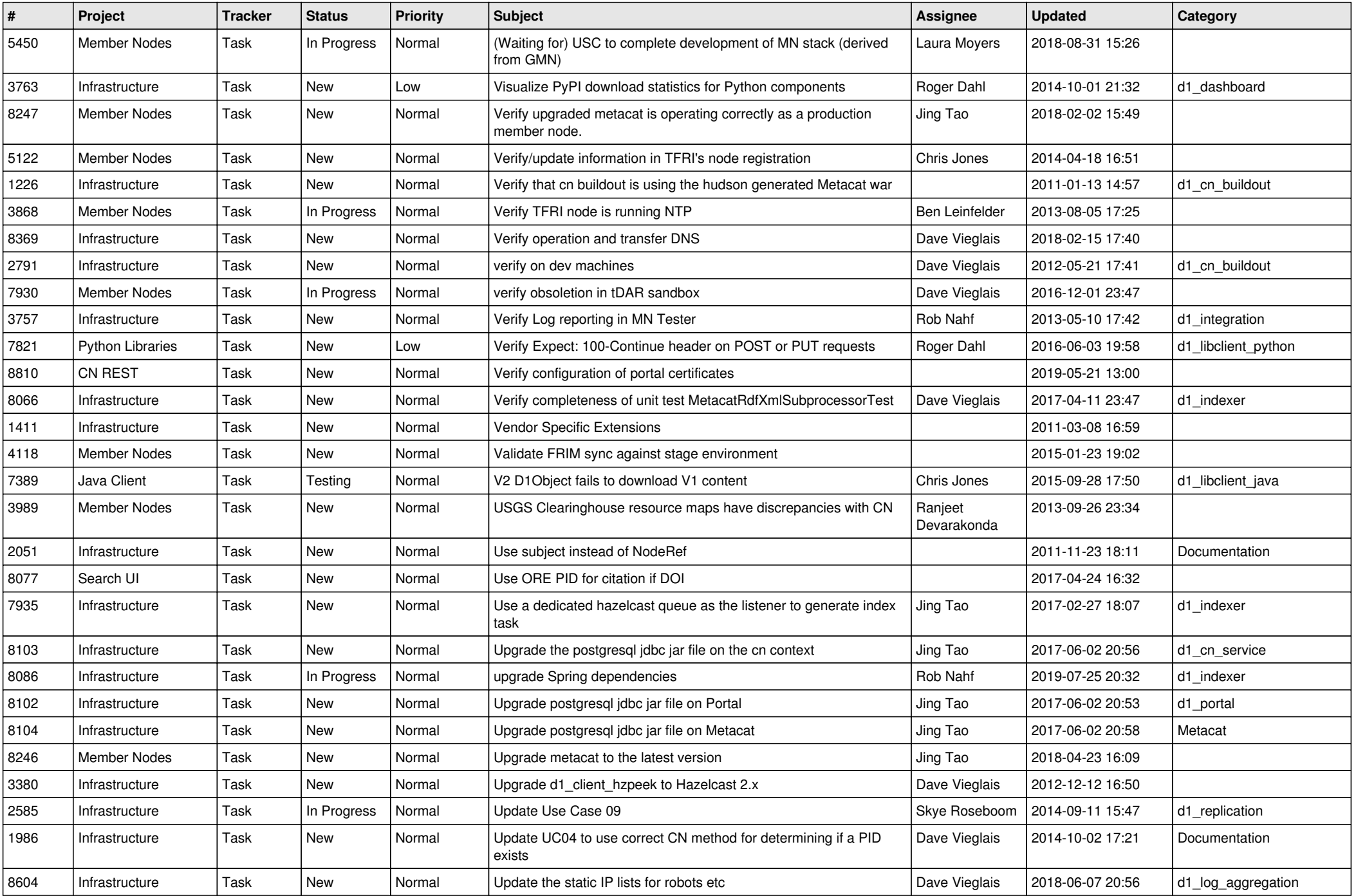

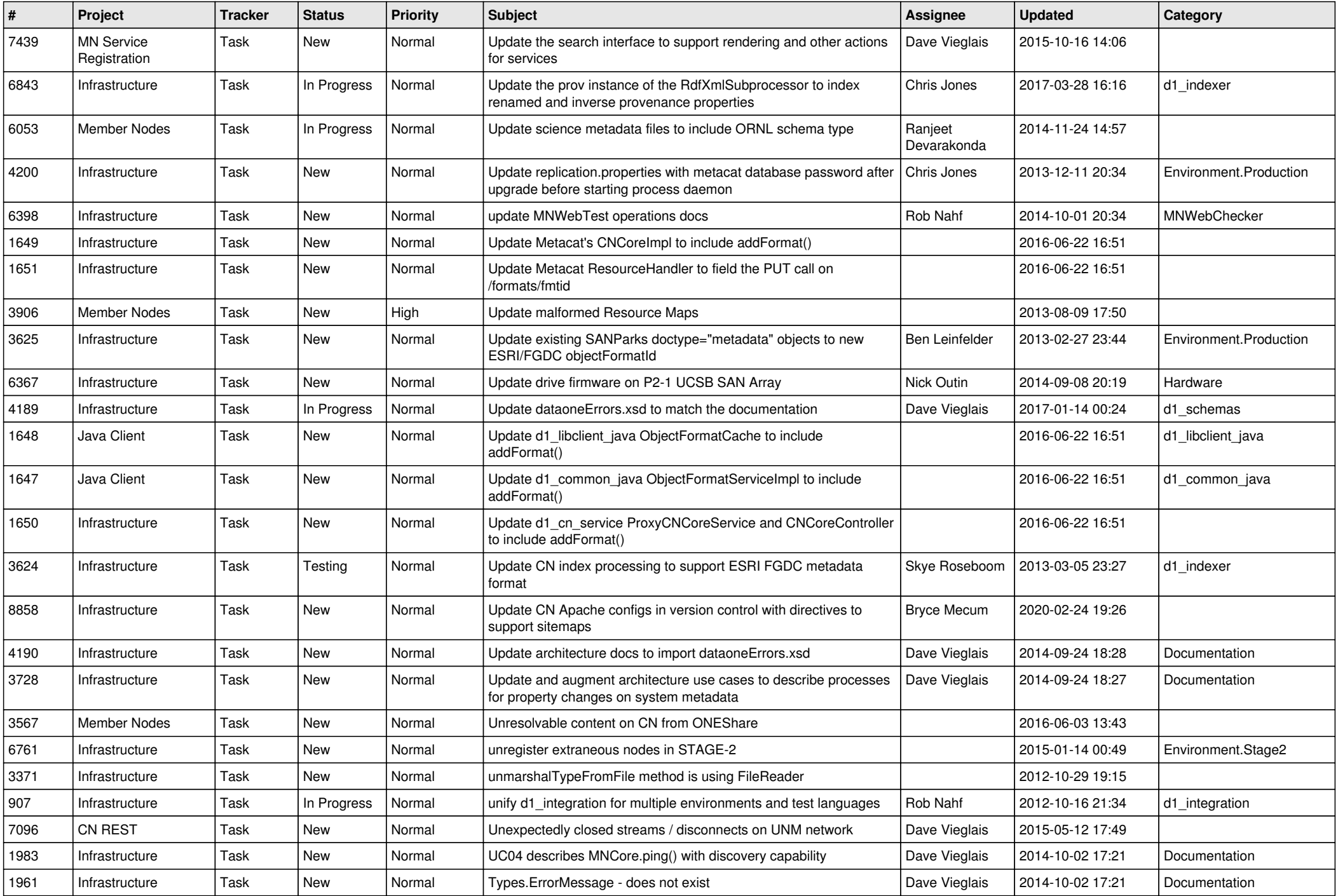

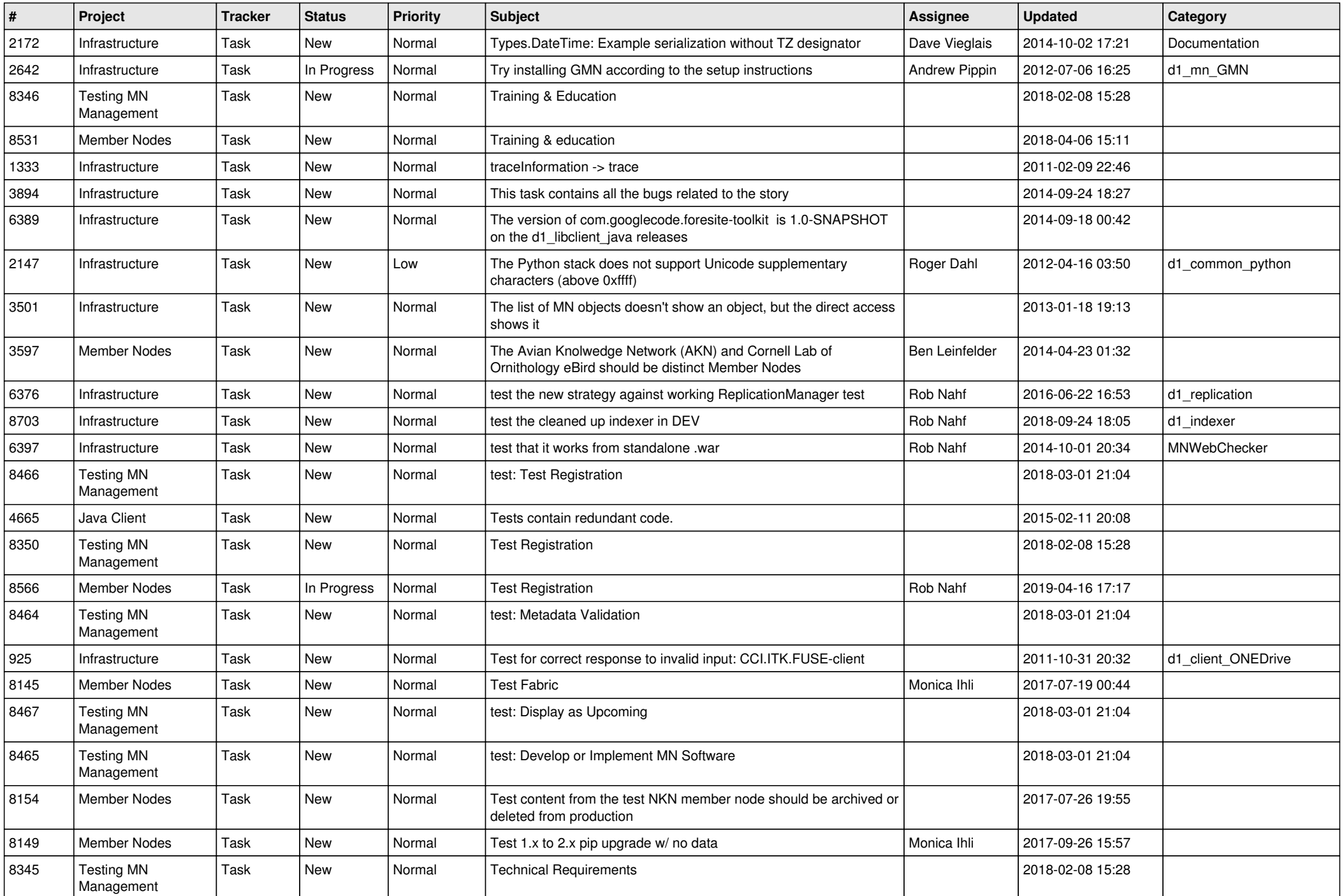

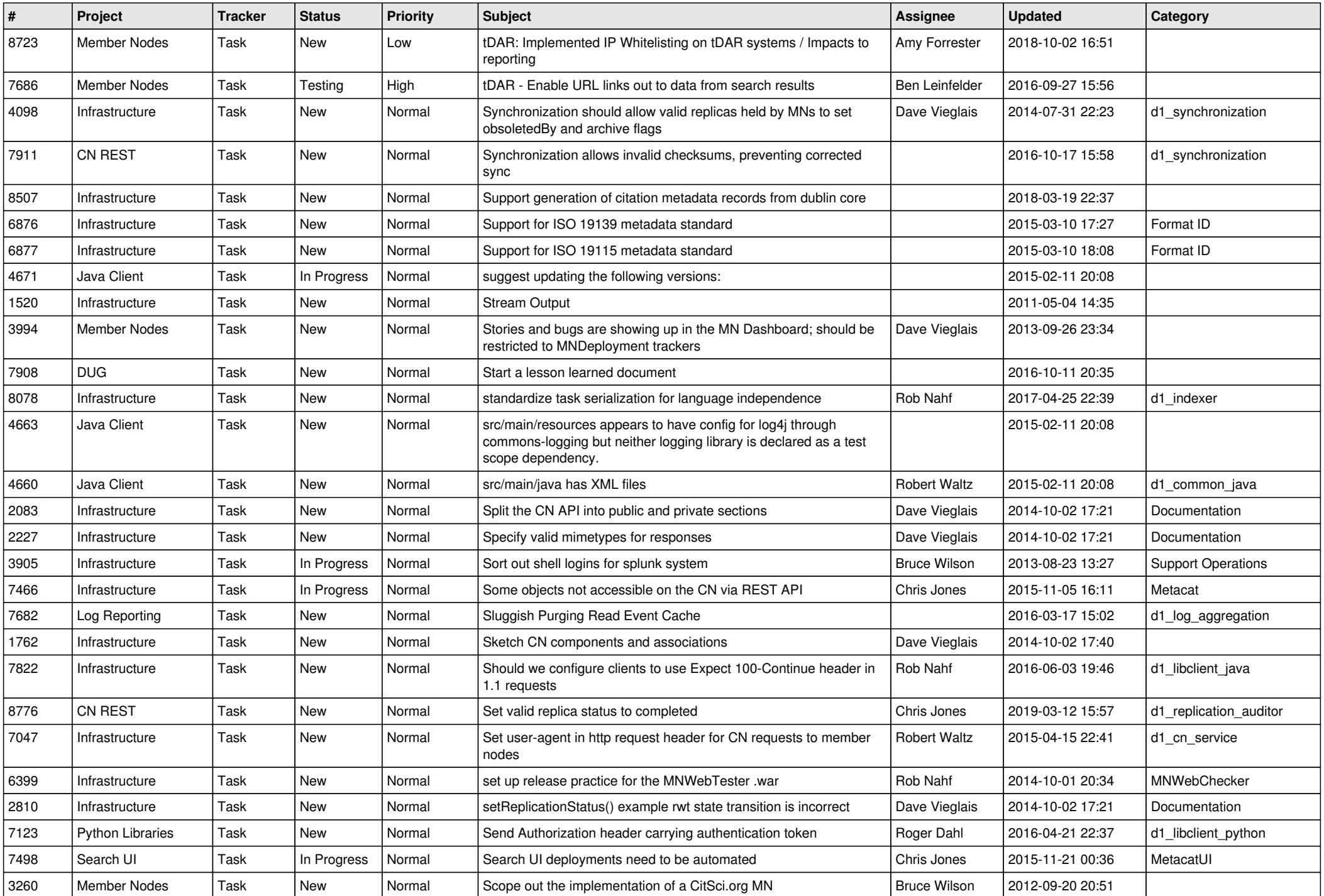

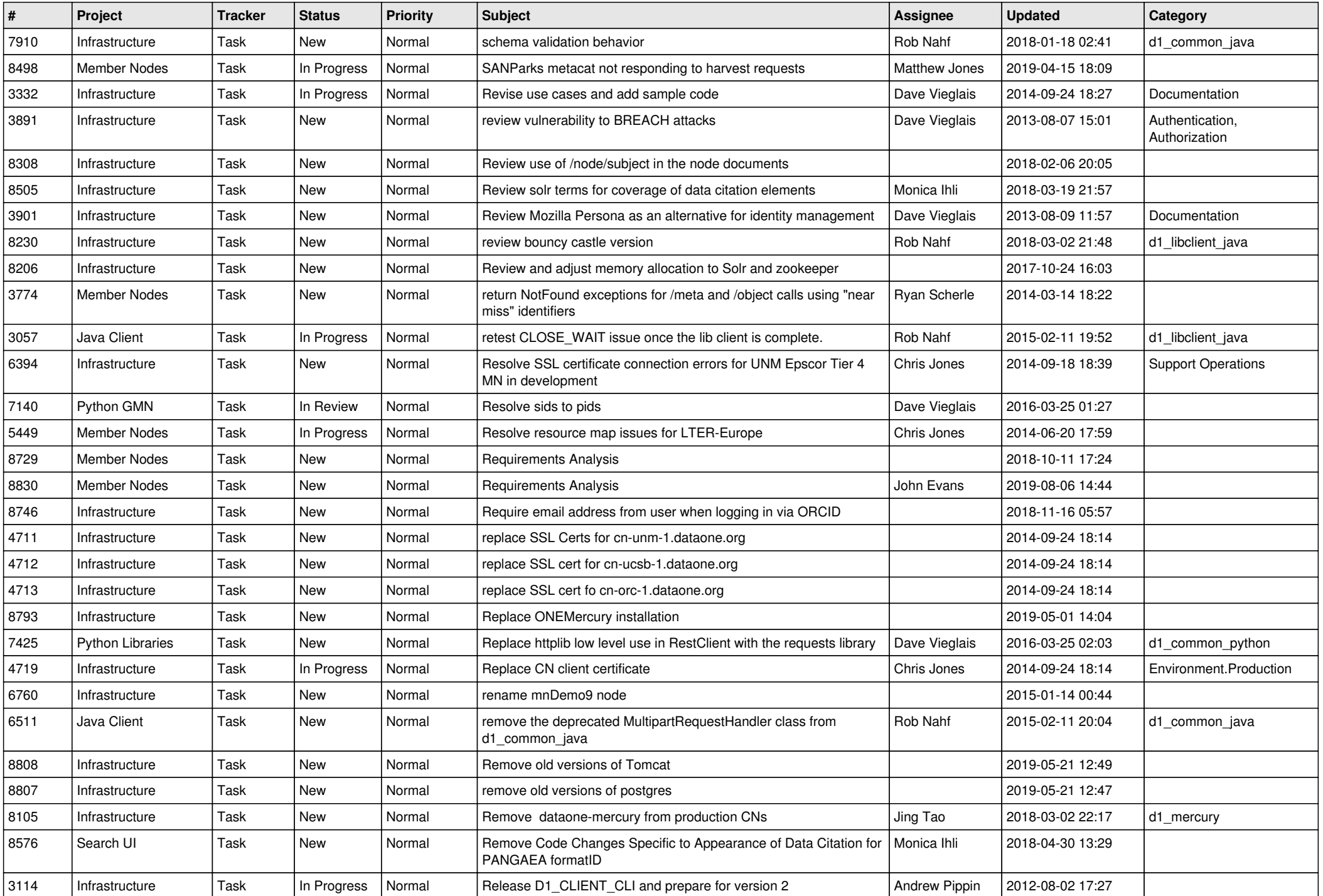

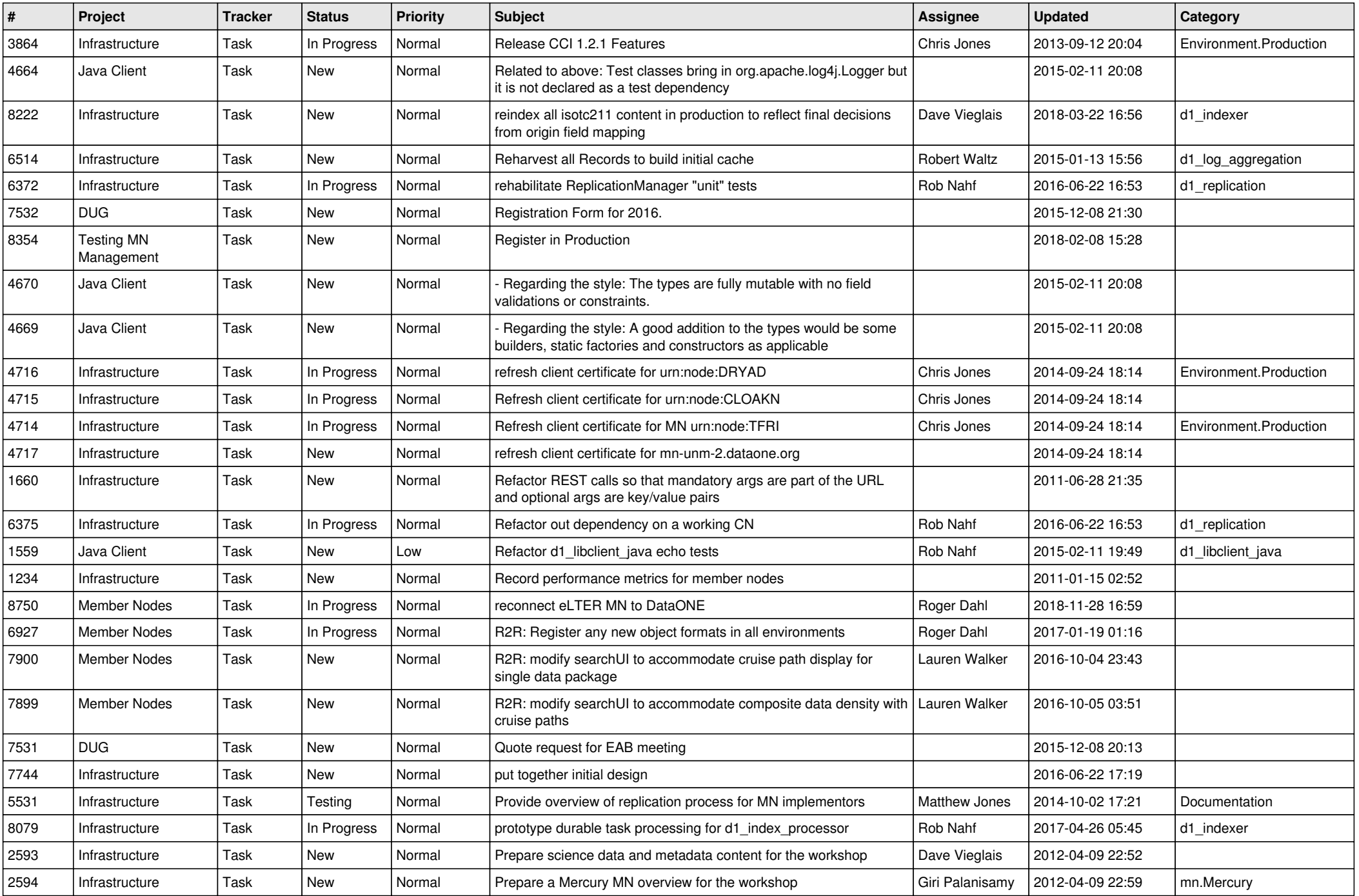

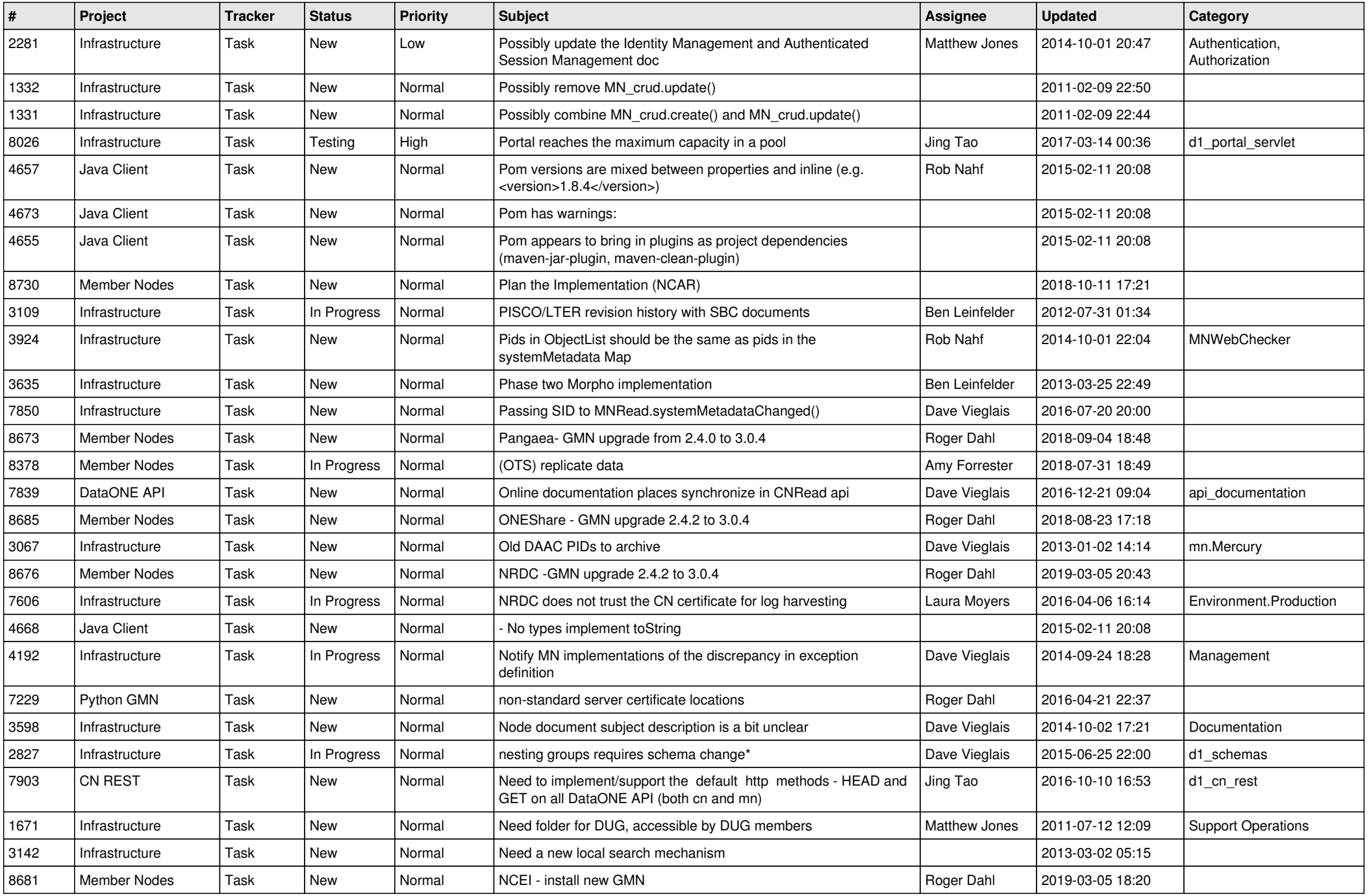

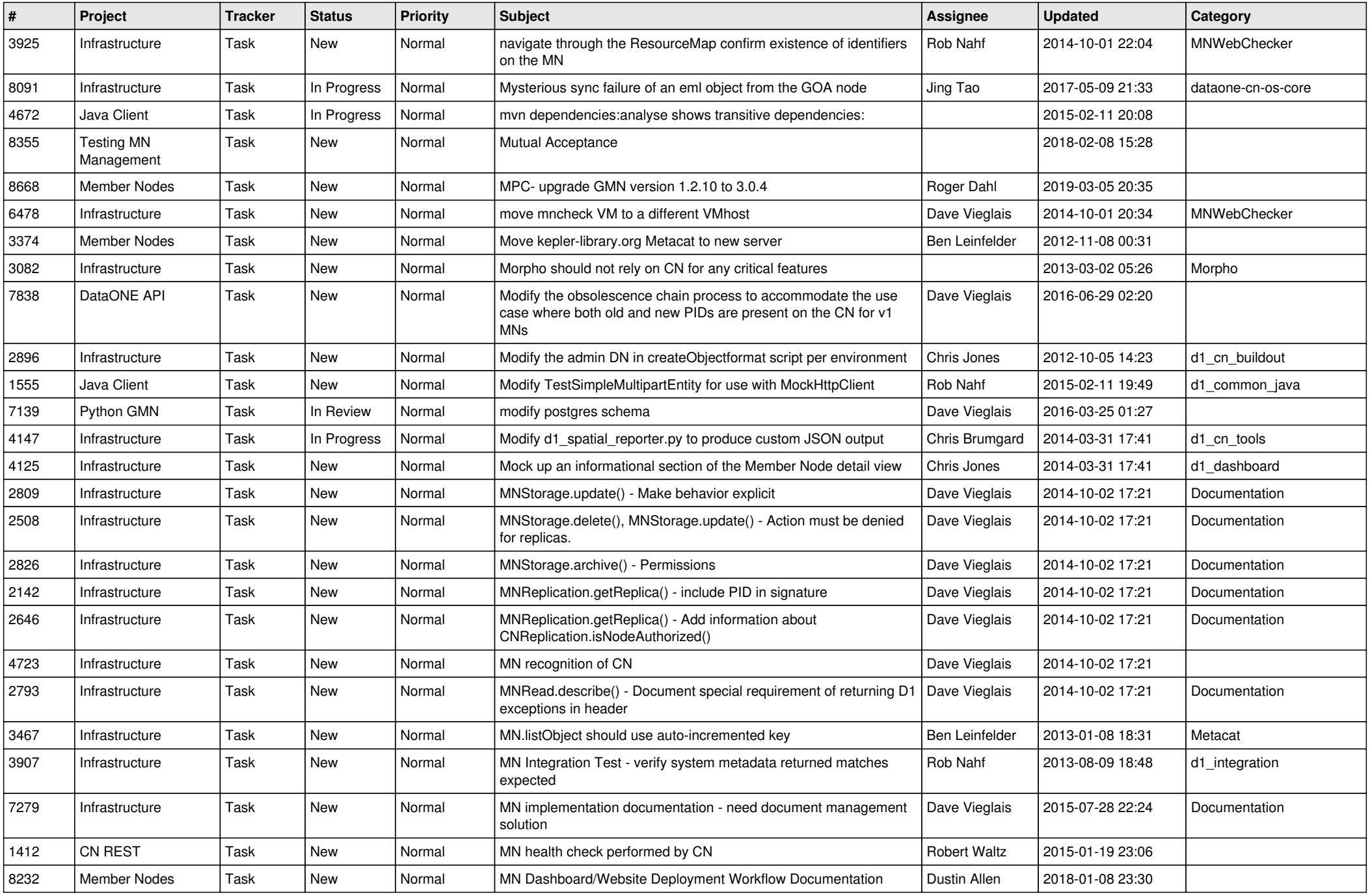

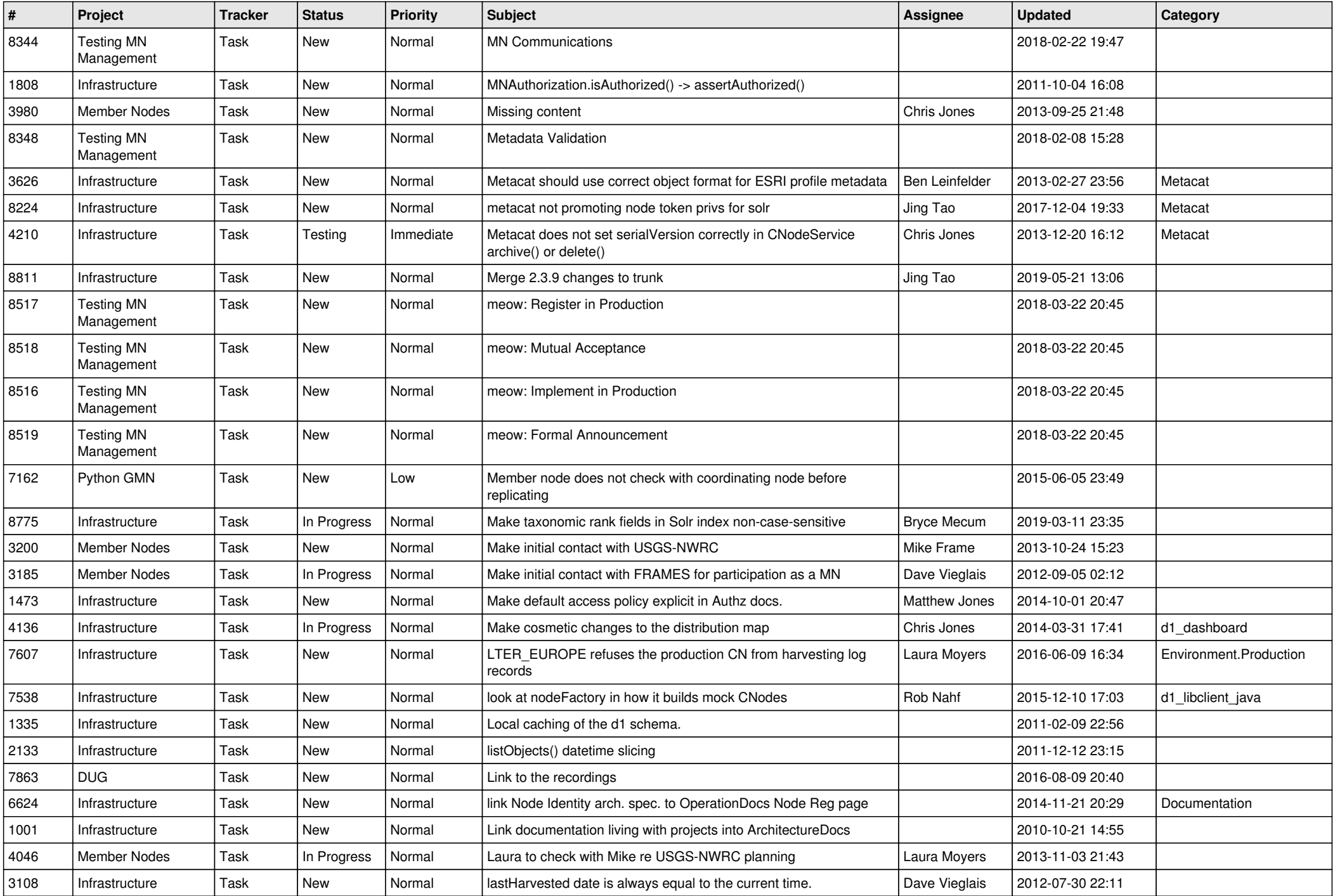

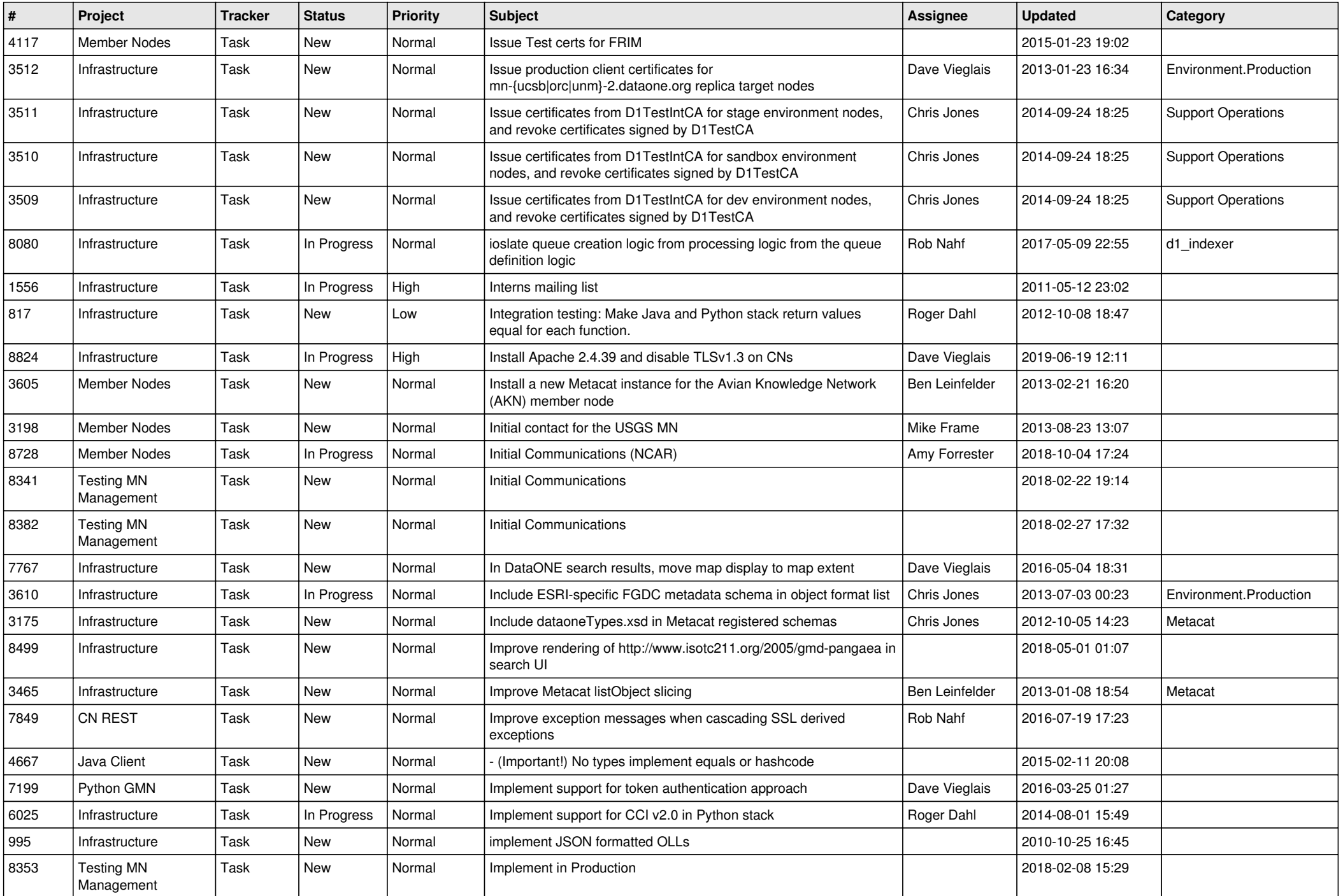

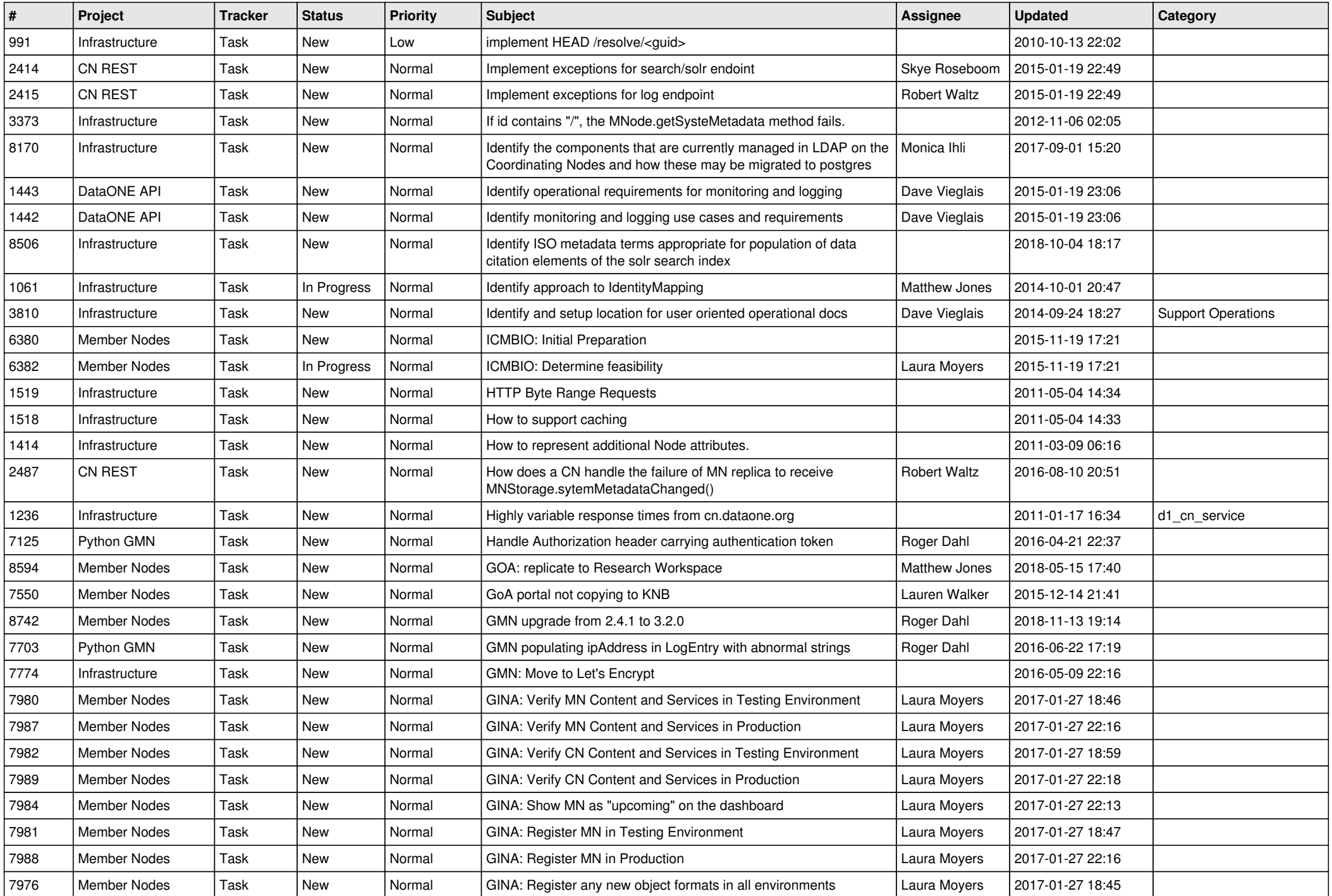

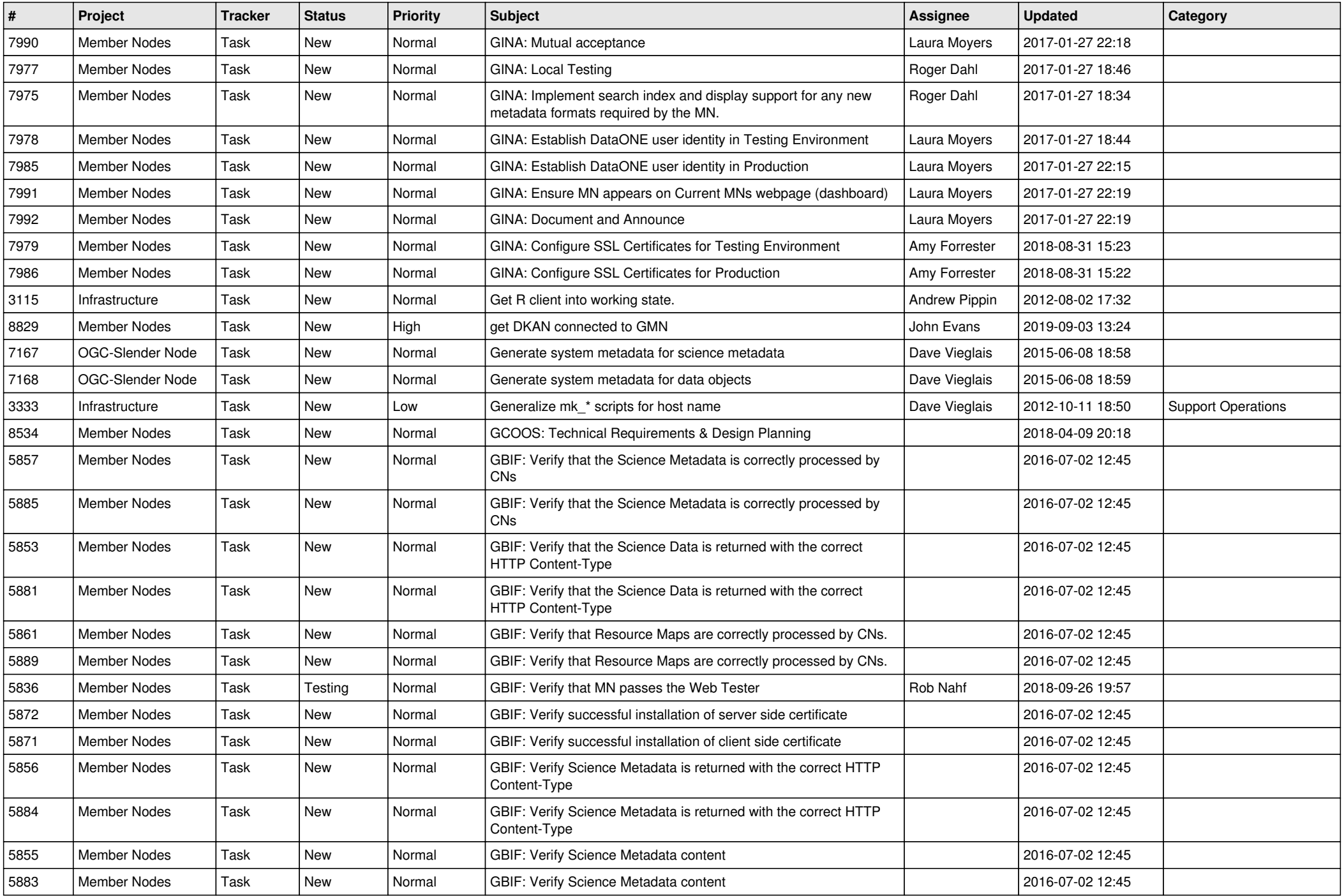

![](_page_18_Picture_188.jpeg)

**...**